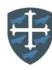

## **Year 5 Computing Curriculum Map**

| Autumn 1                                                                                                    | Autumn 2                                                                                                    | Spring 1                                                                                                    | Spring 2                                                                                                    | Summer 1                                                                                                    | Summer 2                                                                                                    |
|----------------------------------------------------------------------------------------------------|----------------------------------------------------------------------------------------------------|----------------------------------------------------------------------------------------------------|----------------------------------------------------------------------------------------------------|----------------------------------------------------------------------------------------------------|----------------------------------------------------------------------------------------------------|
| Computing Systems<br>and Networks –<br>System and<br>Searching                                                                                                    | Creating Media –<br>Video Production                                                                                                    | Programming A —<br>Selection in Physical<br>Computing                                                                                                    | Data information –<br>Flat-file Data Bases                                                                                                    | Creating Media –<br>Introduction to<br>Vector Graphics                                                                                                    | Programming B —<br>Selection in Quizzes                                                                                                    |
| Lesson 1: To explain that computers can be connected together to form systems.  I can explain that systems are built using a number of parts I can describe that a computer system features inputs, processes, and outputs I can explain that computer systems communicate with other devices | Lesson 1: To explain what makes a video effective  I can compare features in different videos I can explain that video is a visual media format I can identify features of videos                              | Lesson 1: To control a simple circuit connected to a computer  • I can create a simple circuit and connect it to a microcontroller  • I can explain what an infinite loop does  • I can program a microcontroller to make an LED switch on         | Lesson 1: To use a form to record information  I can create a database using cards I can explain how information can be recorded I can order, sort, and group my data cards                                                                                         | Lesson 1: To identify that drawing tools can be used to produce different outcomes  I can discuss how vector drawings are different from paper- based drawings I can experiment with the shape and line tools I can recognise that vector drawings are made using shapes | Lesson 1: To explain how selection is used in computer programs  I can identify conditions in a program I can modify a condition in a program I can recall how conditions are used in selection                              |
| Lesson 2: To recognise the role of computer systems in our lives.  • I can identify tasks that are managed by computer systems • I can identify the human elements of a computer system • I can explain the benefits of a given computer system                                               | Lesson 2: To identify digital devices that can record video  I can experiment with different camera angles I can identify and find features on a digital video recording device I can make use of a microphone | Lesson 2: To write a program that includes count-controlled loops  I can connect more than one output component to a microcontroller  I can design sequences that use count-controlled loops  I can use a count-controlled loop to control outputs | Lesson 2: To compare paper and computer-based databases  I can choose which field to sort data by to answer a given question I can explain what a field and a record is in a database I can navigate a flat-file database to compare different views of information | Lesson 2: To create a vector drawing by combining shapes  I can explain that each element added to a vector drawing is an object  I can identify the shapes used to make a vector drawing  I can move, resize, and rotate objects I have duplicated                      | Lesson 2: To relate that a conditional statement connects a condition to an outcome  I can create a program with different outcomes using selection I can identify the condition and outcomes in an 'if then else' statement |

| Lesson 3: To experiment with search engines.  I can make use of a web search to find specific information I can refine my web search I can compare                                                                | Lesson 3: To capture video using a range of techniques  I can capture video using a range of filming techniques  I can review how effective my video is  I can suggest filming | Lesson 3: To explain that a loop can stop when a condition is met  I can design a conditional loop I can explain that a condition is either true or false                                                                                                    | Lesson 3: To outline how you can answer questions by grouping and then sorting data  I can combine grouping and sorting to answer specific questions I can explain that                                                                                                    | Lesson 3: To use tools to achieve a desired effect  I can explain how alignment grids and resize handles can be used to improve consistency  I can modify objects                                                                                         | <ul> <li>I can use selection in an infinite loop to check a condition</li> <li>Lesson 3: To explain how selection directs the flow of a program</li> <li>I can design the flow of a program which contains 'if then else'</li> <li>I can explain that program flow can</li> </ul> |
|----------------------------------------------------------------------------------------------------|----------------------------------------------------------------------------------------------------|----------------------------------------------------------------------------------------------------|----------------------------------------------------------------------------------------------------|----------------------------------------------------------------------------------------------------|----------------------------------------------------------------------------------------------------|
| results from different search engines  Lesson 4: To describe                                                                                                    | techniques for a given purpose  Lesson 4: To create a                                                                                                    | I can program a microcontroller to respond to an input  Lesson 4: To explain                                                                                                    | data can be grouped using chosen values  I can group information using a database  Lesson 4: To explain                                                                                                    | to create a new image  I can use the zoom tool to help me add detail to my drawings  Lesson 4: To recognise                                                                                                    | branch according to a condition  I can show that a condition can direct program flow in one of two ways  Lesson 4: To design a                                                                                                    |
| <ul> <li>I can explain why we need tools to find things online</li> <li>I can recognise the role of web crawlers in creating an index</li> <li>I can relate a search term to the search engine's index</li> </ul> | <ul> <li>I can create and save video content</li> <li>I can decide which filming techniques I will use</li> <li>I can outline the scenes of my video</li> </ul>                | that a loop can be used to repeatedly check whether a condition has been met  I can explain that a condition being met can start an action I can identify a condition and an action in my project I can use selection (an 'ifthen' statement) to direct the flow of a program | <ul> <li>that tools can be used to select specific data</li> <li>I can choose multiple criteria to answer a given question</li> <li>I can choose which field and value are required to answer a given question</li> <li>I can outline how 'AND' and 'OR' can be used to refine data selection</li> </ul> | <ul> <li>that vector drawings consist of layers</li> <li>I can change the order of layers in a vector drawing</li> <li>I can identify that each added object creates a new layer in the drawing</li> <li>I can use layering to create an image</li> </ul> | <ul> <li>program which uses selection</li> <li>I can identify the outcome of user input in an algorithm</li> <li>I can outline a given task</li> <li>I can use a design format to outline my project</li> </ul>                                                                   |
| Lesson 5: To explain how search results are ranked.                                                                                                    | Lesson 5: To identify<br>that video can be<br>improved through<br>reshooting and editing                                                                                       | Lesson 5: To design a physical project that includes selection                                                                                                    | Lesson 5: To explain<br>that computer<br>programs can be used<br>to compare data<br>visually                                                                                                    | Lesson 5: To group<br>objects to make them<br>easier to work with                                                                                                    | Lesson 5: To create a program which uses selection                                                                                                    |

| <ul> <li>I can order a list by rank</li> <li>I can explain that a search engine follows rules to rank results</li> <li>I can give examples of criteria used by search engines to rank results</li> </ul>                                                | <ul> <li>I can explain how to improve a video by reshooting and editing</li> <li>I can select the correct tools to make edits to my video</li> <li>I can store, retrieve, and export my recording to a computer</li> </ul>                                                                         | <ul> <li>I can create a detailed drawing of my project</li> <li>I can describe what my project will do</li> <li>I can identify a realworld example of a condition starting an action</li> </ul>                              | <ul> <li>I can explain the benefits of using a computer to create charts</li> <li>I can refine a chart by selecting a particular filter</li> <li>I can select an appropriate chart to visually compare data</li> </ul> | <ul> <li>I can copy part of a drawing by duplicating several objects</li> <li>I can recognise when I need to group and ungroup objects</li> <li>I can reuse a group of objects to further develop my vector drawing</li> </ul>                                                             | <ul> <li>I can implement my algorithm to create the first section of my program</li> <li>I can share my program with others</li> <li>I can test my program</li> </ul> |
|----------------------------------------------------------------------------------------------------|----------------------------------------------------------------------------------------------------|----------------------------------------------------------------------------------------------------|----------------------------------------------------------------------------------------------------|----------------------------------------------------------------------------------------------------|----------------------------------------------------------------------------------------------------|
| Lesson 6: To recognise why the order of results is important, and to whom.  I can describe some of the ways that search results can be influenced I can recognise some of the limitations of search engines I can explain how search engines make money | Lesson 6: To consider the impact of the choices made when making and sharing a video  I can evaluate my video and share my opinions I can make edits to my video and improve the final outcome I can recognise that my choices when making a video will impact on the quality of the final outcome | Lesson 6: To create a program that controls a physical computing project  I can test and debug my project  I can use selection to produce an intended outcome  I can write an algorithm that describes what my model will do | Lesson 6: To use a real-world database to answer questions  I can ask questions that will need more than one field to answer  I can present my findings to a group  I can refine a search in a real-world context      | <ul> <li>Lesson 6: To apply what I have learned about vector drawings</li> <li>I can compare vector drawings to freehand paint drawings</li> <li>I can create a vector drawing for a specific purpose</li> <li>I can reflect on the skills I have used and why I have used them</li> </ul> | I can extend my program further     I can identify the setup code I need in my program     I can identify ways the program could be improved                          |